# simple postgres HA using patroni, ansible, s3, wal-g

Андрей Фефелов

mastery.pro

#### postgres, patroni, wal-g, s3, ansible

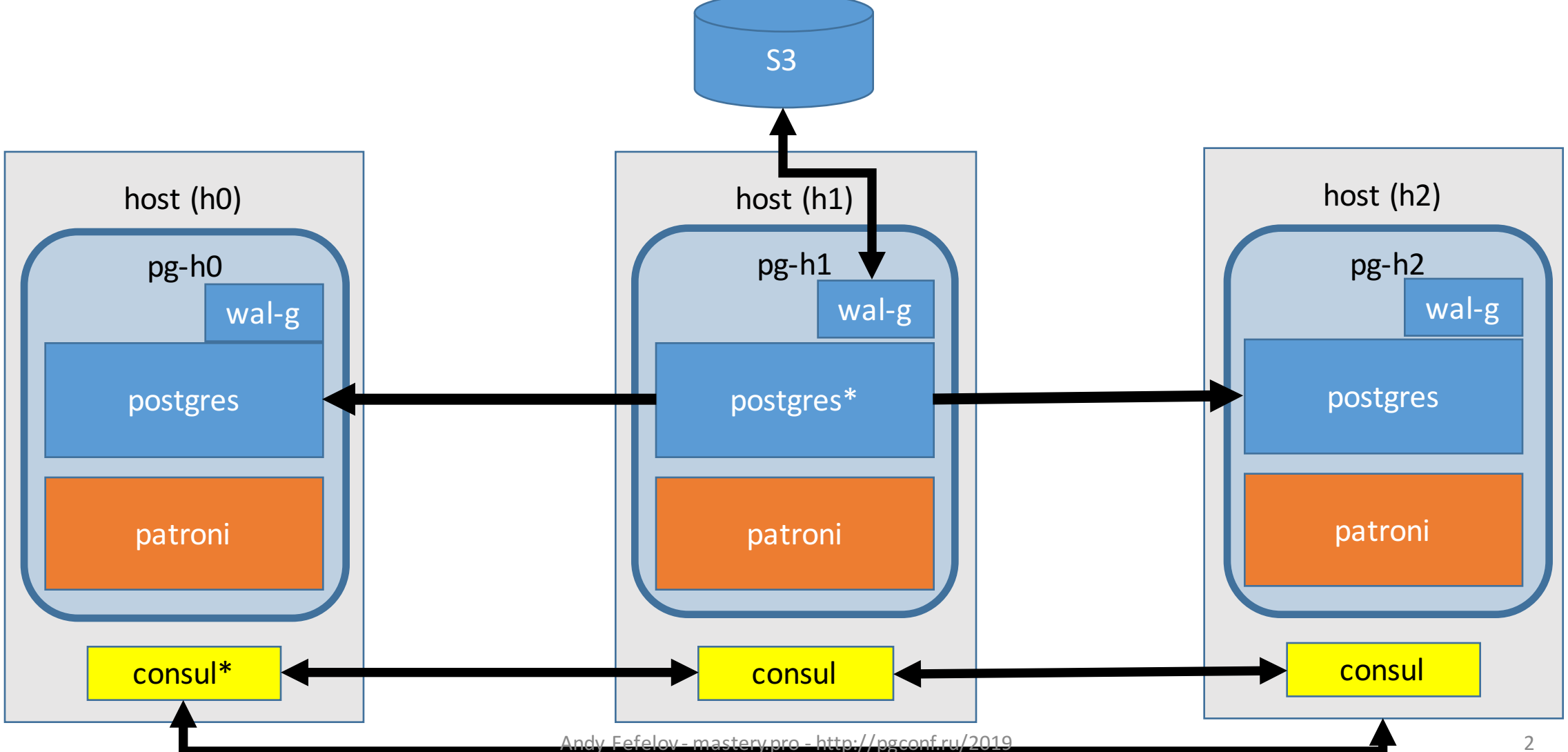

### our setup

pgconf.mastery.pro

**http://userX:passwd@pgconf.mastery.pro:800X** dind (afefelov/masterclass-dind-gotty)

dind (afefelov/baseimage-dind)  $-$  [h0, h1, h2]

consul postgres -> afefelov/patroni-class-pg-9.6-walg

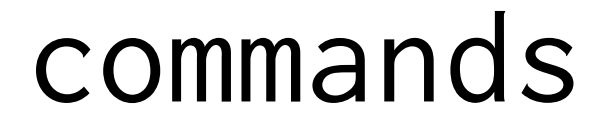

docker version

http://github.com/afefelov/patroni-class

Ctrl+C, Ctrl+V, Shift+Ins, Ctrl+Ins?

No extensions

#### our setup

ansible: roles infra (drop the world) consul (1<sup>st</sup> class service) patroni (postgres with patroni)

- "bot pattern" for postgres
- -using DCS as storage (consul)
- -failover
- -switchover
- -fencing
- -sync/async mode

- -patronictl
- custom bootstrap
- -standby cluster
- -hooks
- -python based

#### setup

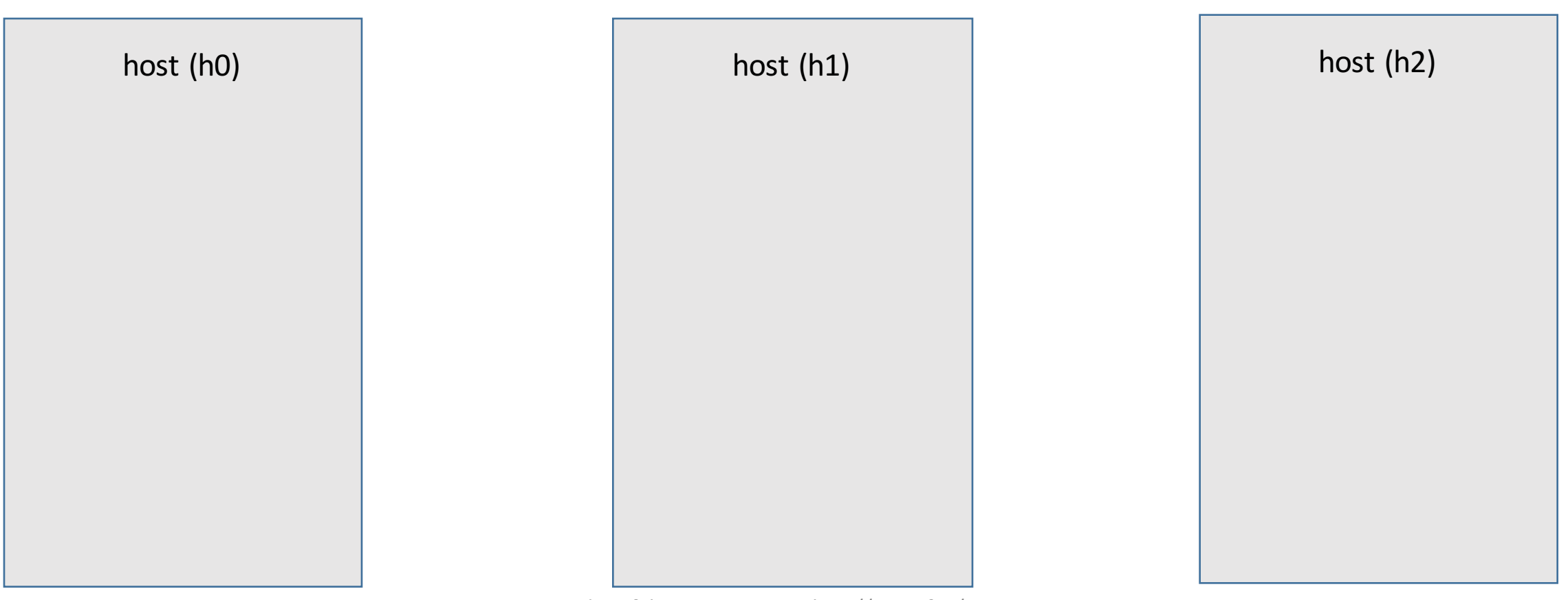

### console

## ansible-playbook -i inventory init.yml

docker ps

# consul -DCS  $-kv$ -dns resolver -internal checks  $-u1$ -by hashicorp

#### consul

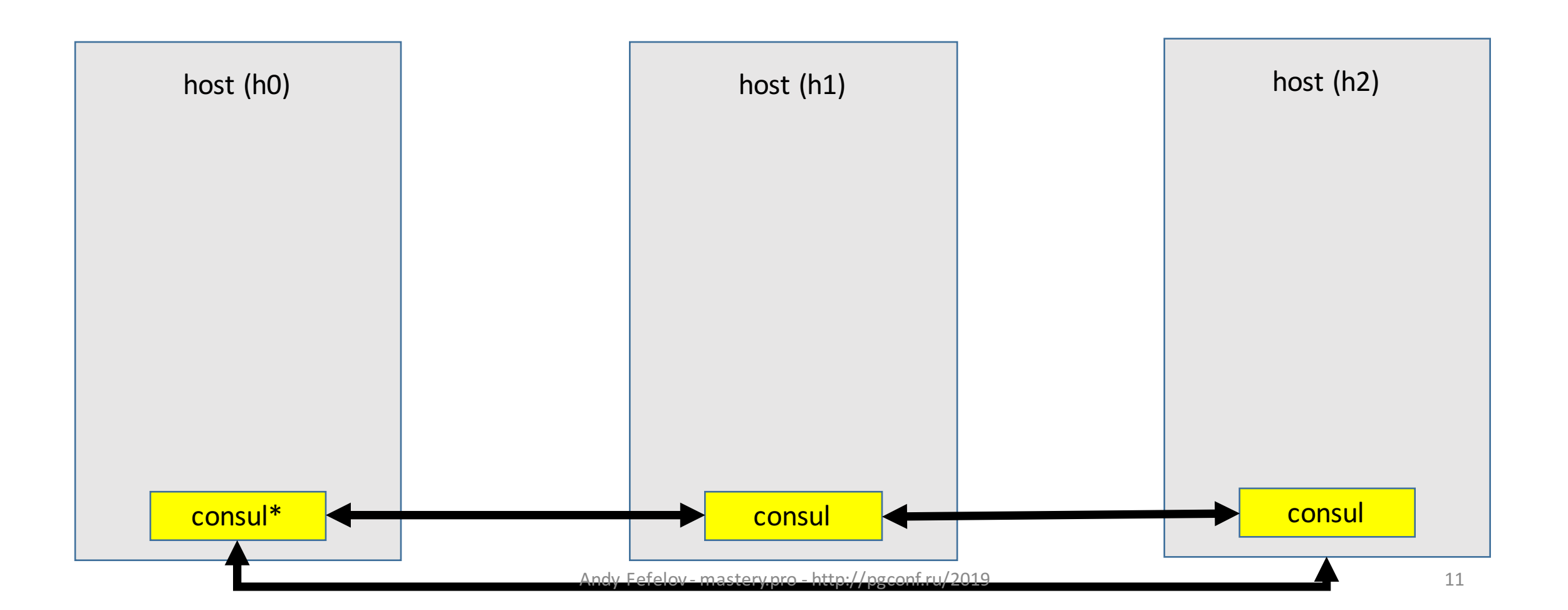

## console - consul

./dynamic\_inventory.py

### ansible-playbook -i dynamic inventory.py consul.yml

### docker logs h0

- "bot pattern" for postgres
- using DCS as storage (consul)
- failover, switchover
- promoting, demoting, fencing
- hooks
- custom bootstrap
- python based

name:  $\{\{\text{patroni node name }\}\}\$ scope: { { patroni scope }} watchdog: mode: off consul: host: "{{ ansible\_host }}:8500" register\_service: true restapi: listen: 0.0.0.0:8008 connect\_address: "{{ ansible\_host }}:8008" auth: 'username:password'

bootstrap: 

dcs: 

ttl: 30 loop\_wait: 10 maximum\_lag\_on\_failover: 1048576 postgresql: use\_pg\_rewind: true use slots: true parameters: 

…

## single master

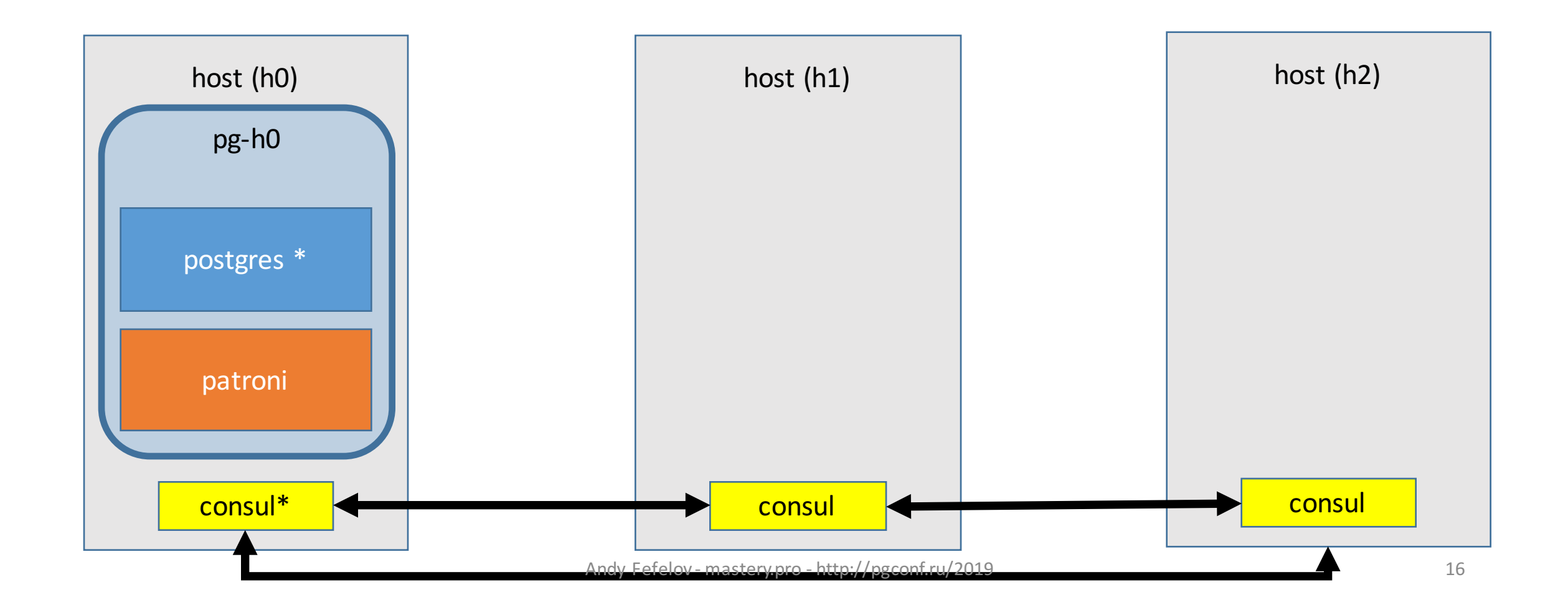

## console - patroni

#### ./dynamic\_inventory.py # h0->172.18.0.2

### ansible-playbook-i dynamic inventory.py patroni.yml --tags=patroni-init--limit=172.18.0.2

#### docker exec -it h0 docker ps

### console - master

#### docker exec -it h0 docker logs pg-h0

### docker exec -it h0 docker exec -it pg-h0 ping master.patroni-class.service.consul

### master + slave

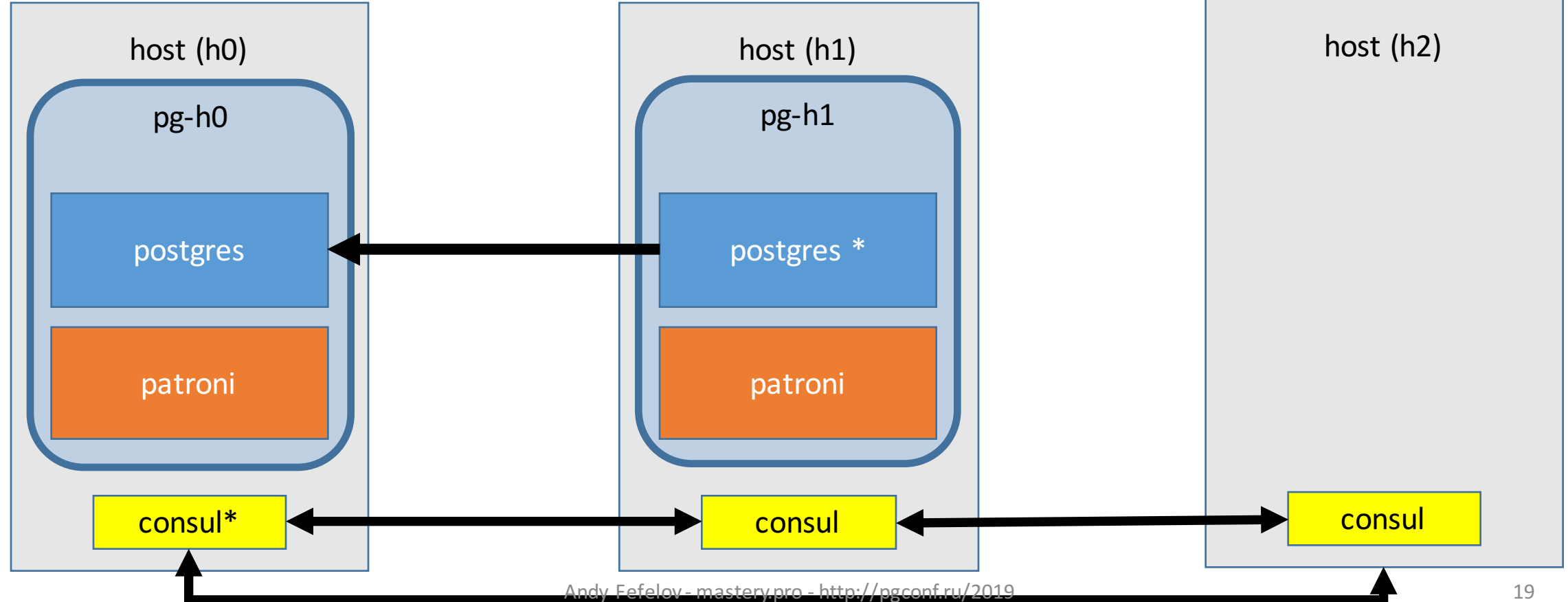

## console - slave

ansible-playbook-i dynamic inventory.py patroni.yml --tags=patroni-init--limit=172.18.0.3

docker exec -it h0 docker exec -it pg-h0 ping replica.patroni-class.service.consul

docker exec -it h1 docker logs --tail 100 pg-h1

### console - check

docker exec -it h0 docker exec -it pg-h0 gosu postgres psql -c "CREATE TABLE bins AS SELECT \* FROM GENERATE SERIES(1, 10000) AS id; "

docker exec -it h1 docker exec -it pg-h1 gosu postgres psql -c "SELECT max(id) from bins;"

## console - switchover

docker exec -it h1 docker exec -it pg-h1 bash patronictl –help

patronictl -c /var/lib/postgresql/patroni.yml list

patronictl -c /var/lib/postgresql/patroni.yml switchover

patronictl -c /var/lib/postgresql/patroni.yml list 

ping master.patroni-class.service.consul exit

## failover

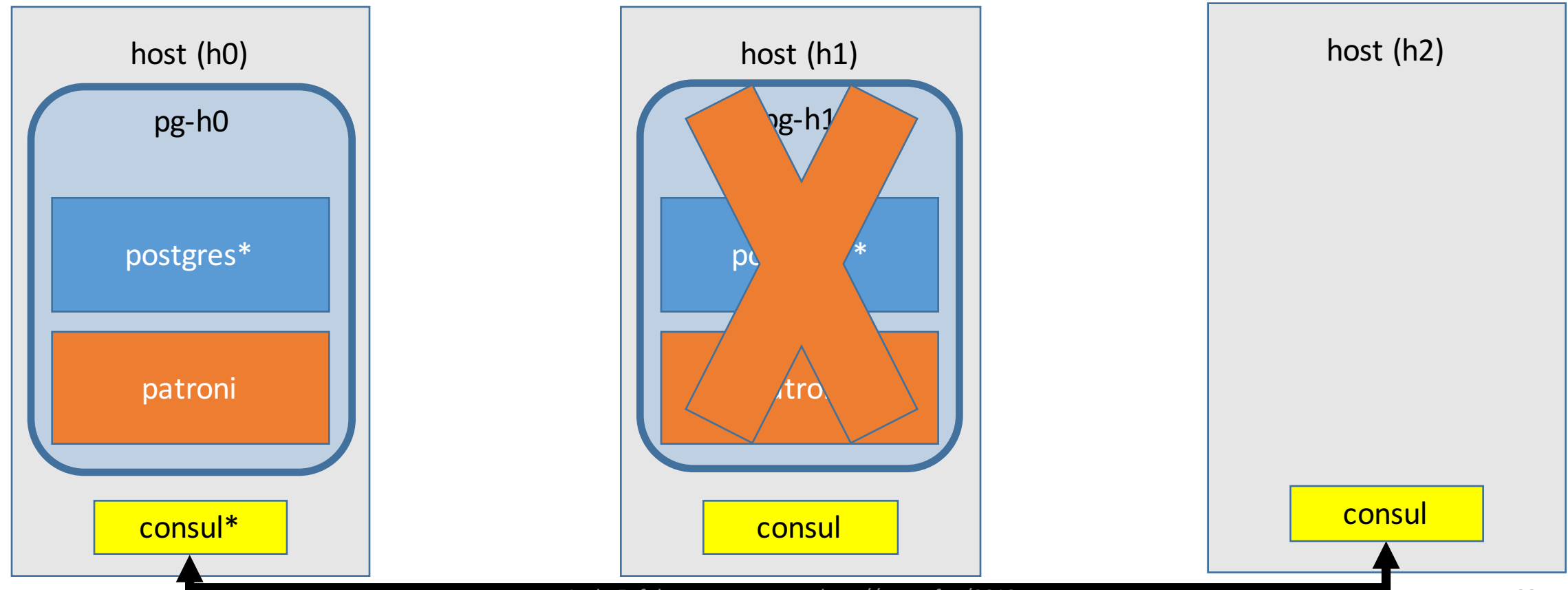

## console - fencing

docker network disconnect bridge h1

docker exec -it h0 docker exec -it pg-h0 patronictl -c /var/lib/postgresql/patroni.yml list

docker network connect bridge h1

docker exec -it h0 docker exec -it pg-h0 patronictl -c /var/lib/postgresql/patroni.yml list

## fencing

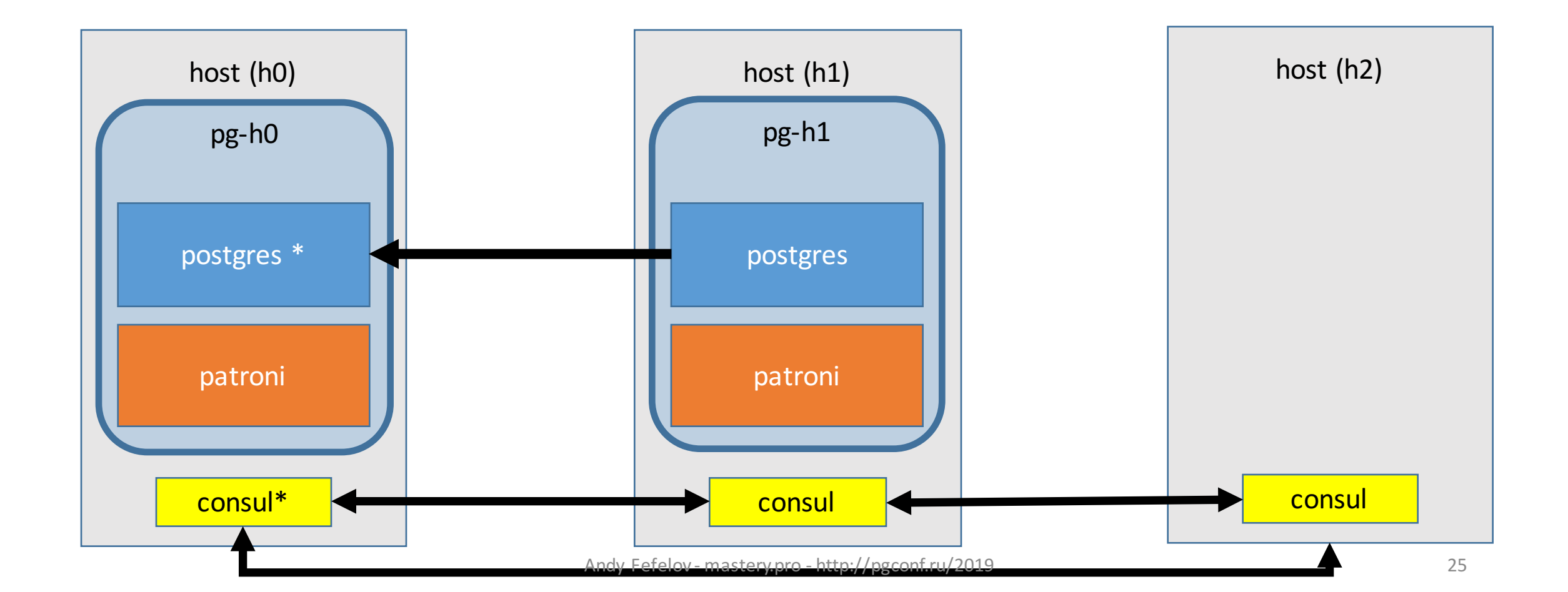

 $wal-g$ 

- -inspired by wal-e
- -fast
- -really fast
- -simple
- well, production ready

## custom init

```
bootstrap:		
      method: walg
      walg:				
             command:	"/usr/bin/restore_backup.sh"				
             keep_existing_recovery_conf: false
             recovery_conf:								
                    recovery_target_action: promote<br>recovery_target_timeline: latest
                    restore command:
"/usr/bin/restore_command.sh %f %p"
```
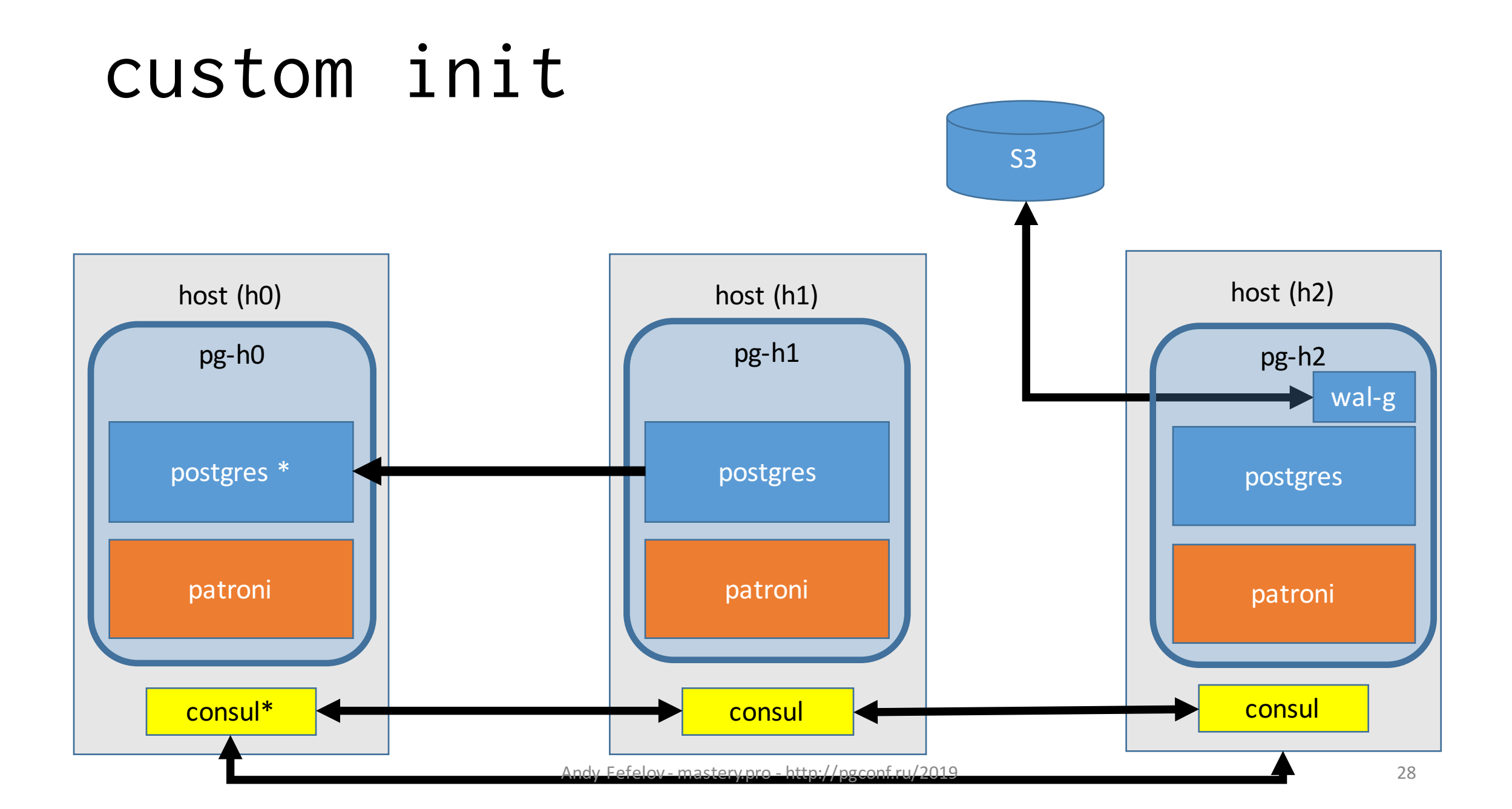

### console – custom init

# Let's init cluster from s3# we changed scope from patroni-class to patroni-class-walg ansible-playbook -i dynamic\_inventory.py patroni.yml<br>--tags=patroni-init-walg --limit=172.18.0.4

docker exec -it h2 docker logs --tail 100 pg-h2

docker exec -it pg-h2 gosu postgres psql -c "SELECT max(id) from walg3;"

## upcoming

- 6.02 13:00 Андрей Бородин: Резервные копии с WAL-G. Что там в 2019?
- 6.02 17:00 Александр Кукушкин<br>Типичные ошибки при построении высокодоступных кластеров и как их избежать
- 5.02 11:45 Андрей Фефелов<br>Как мы выбирали среди patroni, stolon, repmgr для нашего отказоустойчивого Постгреса

## thank you

- -Александр Кукушкин
- -Андрей Бородин
- -Алексей Лесовский -> Вахов
- -mastery.pro team
- -Selectel

## telegram group

# patroni-class

#### alternative: haproxy+keepalived

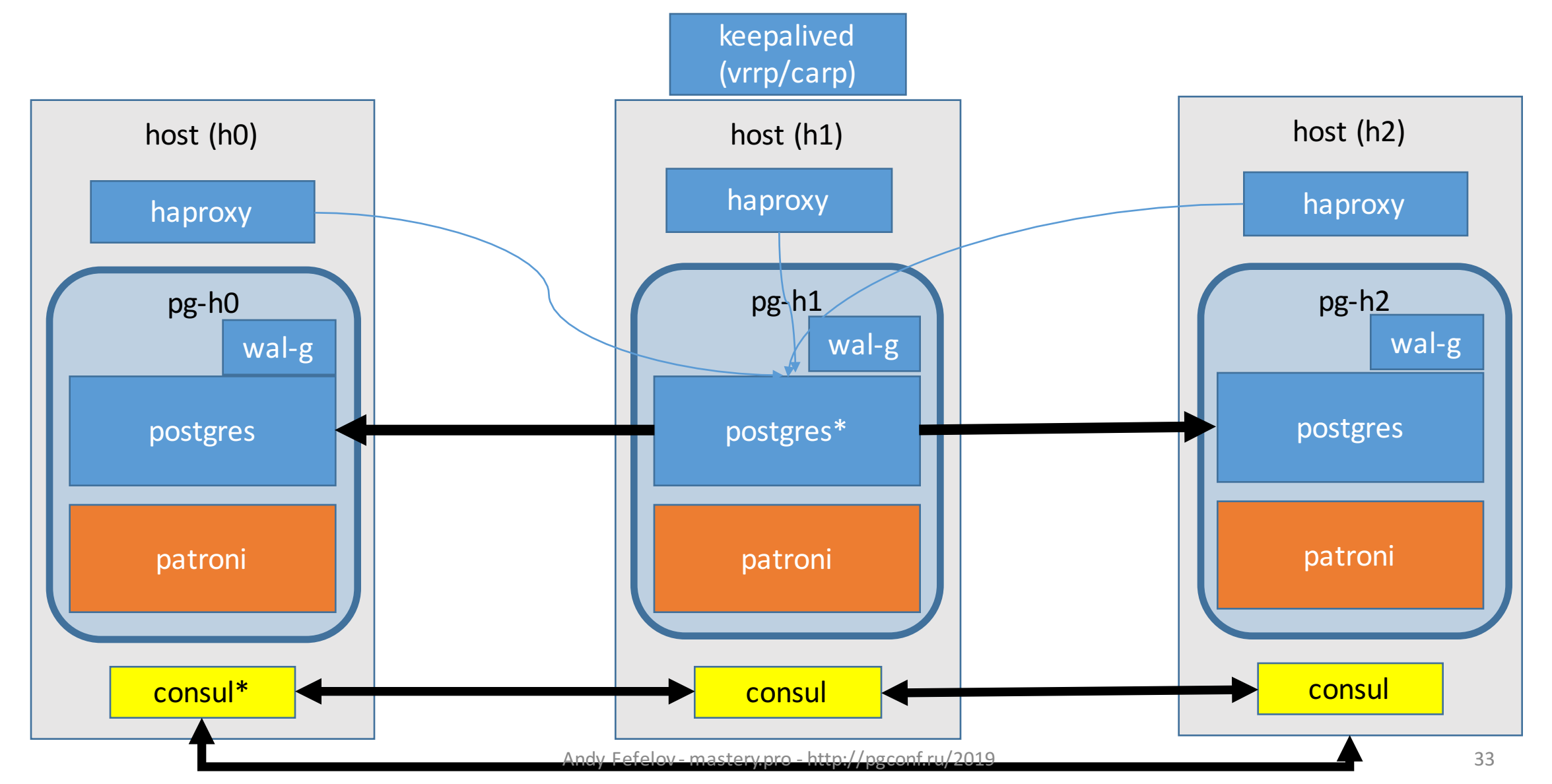

## links

- -patroni.readthedocs.io/
- -github.com/wal-g/wal-g
- -github.com/afefelov/patroni-class
- -afefelov/**patroni-class-pg-9.6-walg**
- -afefelov/**baseimage-dind**
- -afefelov/**masterclass-dind-gotty**